## Untitled

October 18, 2015

In [1]: from IPython.display import set\_matplotlib\_formats set\_matplotlib\_formats('png', 'pdf')

```
from matplotlib.pyplot import *
%matplotlib inline
```
- In [3]: plot([1, 2, 3]) xlabel('Test')
- Out[3]: <matplotlib.text.Text at 0x106796cc0>

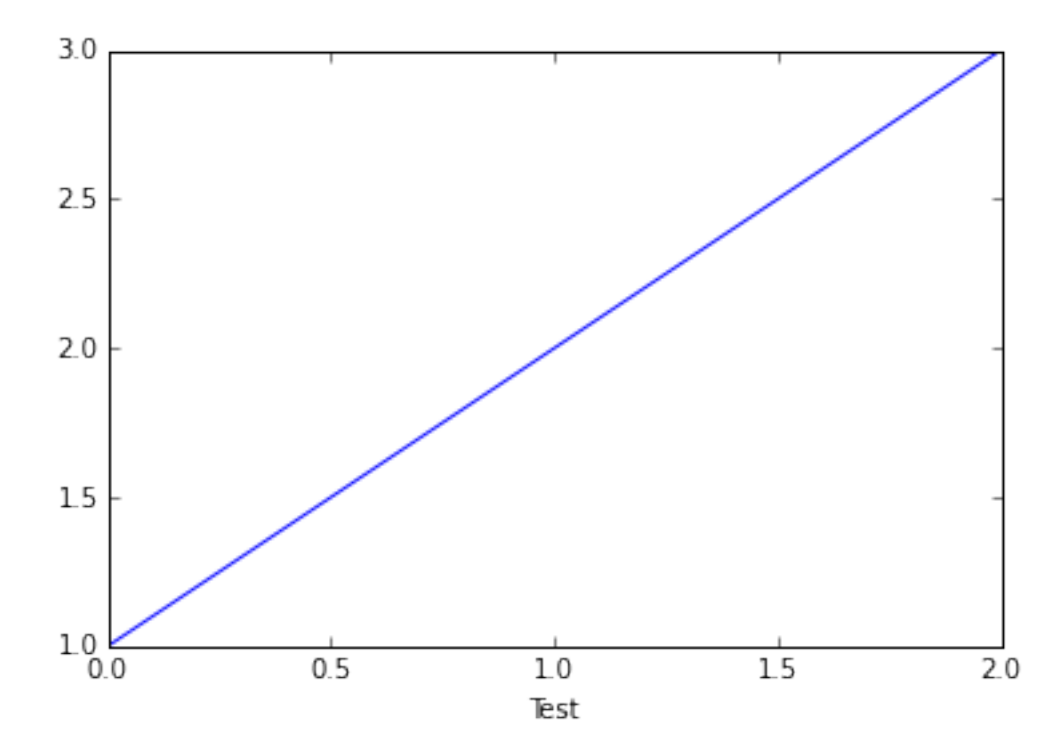